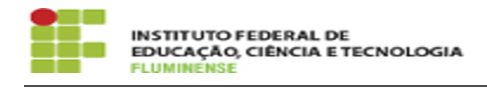

## [Tutorial] Como acessar uma aplicação via RD WEB

18/05/2024 16:45:15

## **Imprimir artigo da FAQ**

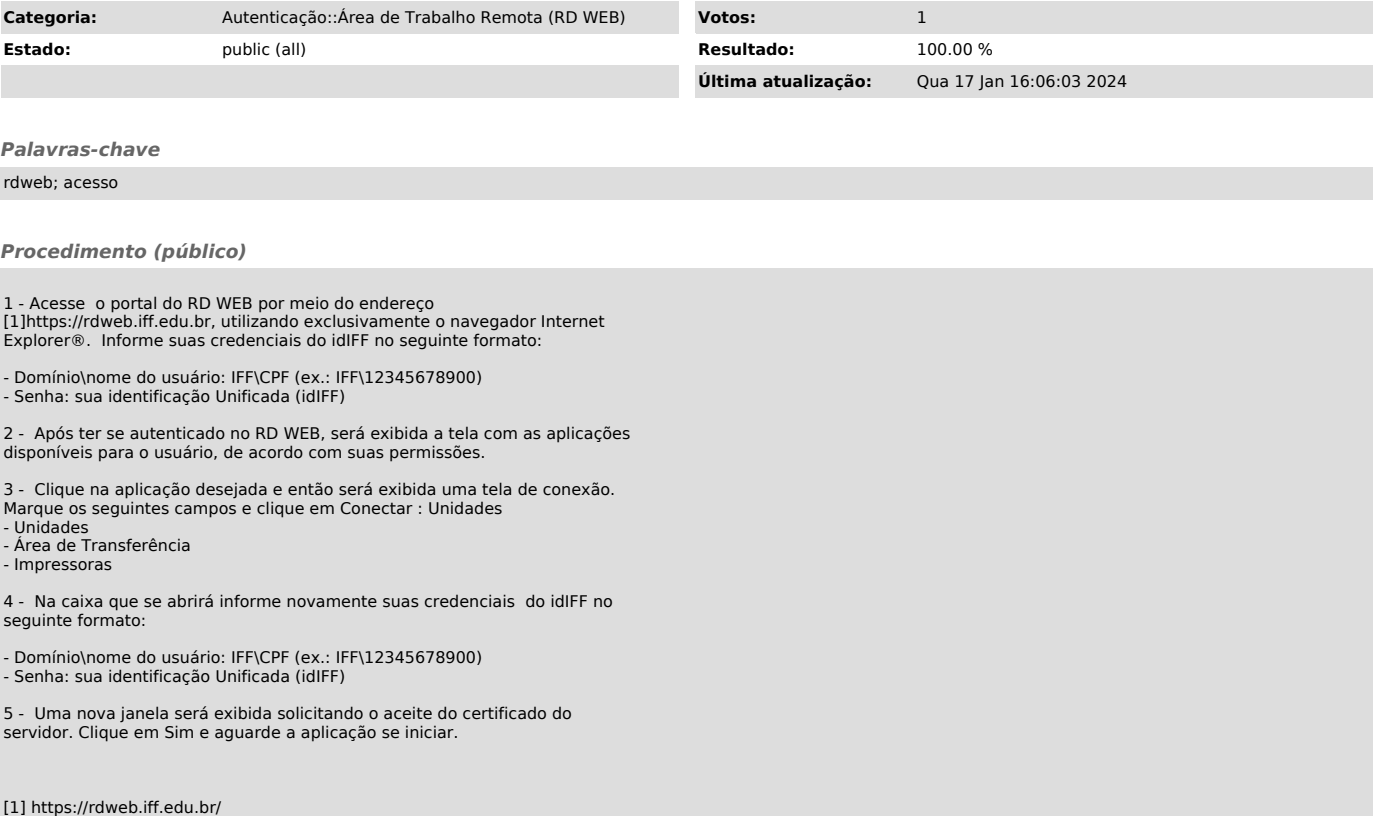